**Disposing of the Sewage Effluents Formulas...** 1/11

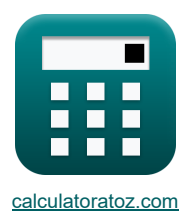

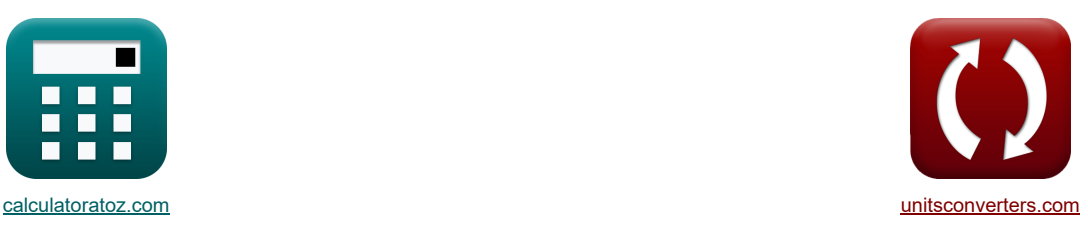

# **Eliminación de los efluentes cloacales Fórmulas**

¡Ejemplos!

**Example 3** Transformation of the set of the set of the set of the set of the set of the set of the set of the set of the set of the set of the set of the set of the set of the set of the set of the set of the set of the s

Marcador **[calculatoratoz.com](https://www.calculatoratoz.com/es)**, **[unitsconverters.com](https://www.unitsconverters.com/es)**

Cobertura más amplia de calculadoras y creciente - **¡30.000+ calculadoras!** Calcular con una unidad diferente para cada variable - **¡Conversión de unidades integrada!** La colección más amplia de medidas y unidades - **¡250+ Medidas!**

¡Siéntete libre de COMPARTIR este documento con tus amigos!

*[Por favor, deje sus comentarios aquí...](https://docs.google.com/forms/d/e/1FAIpQLSf4b4wDgl-KBPJGChMJCxFlqrHvFdmw4Z8WHDP7MoWEdk8QOw/viewform?usp=pp_url&entry.1491156970=Eliminaci%C3%B3n%20de%20los%20efluentes%20cloacales%20F%C3%B3rmulas)*

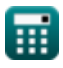

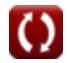

# **Lista de 33 Eliminación de los efluentes cloacales Fórmulas**

| Eliminación de los efluentes cloacales (5)                                                                          |                         |
|----------------------------------------------------------------------------------------------------|-------------------------|
| 1) Connection de aguas residuales (5)                                                                               |                         |
| $\Omega_{\text{C}_s} = \frac{C \cdot (Q_s + Q_{\text{stream}}) - (C_R \cdot Q_{\text{stream}})}{Q_s}$               | Caruatora abierta (5)   |
| $\Omega_{\text{D}} = \frac{1.2 \cdot (10 \text{m/s} + 100 \text{m/s}) - (1.3 \cdot 100 \text{m/s})}{10 \text{m/s}}$ |                         |
| 2) Connection de arroyos fluviales (5)                                                                              |                         |
| $\Omega_{\text{C}} = \frac{C \cdot (Q_s + Q_{\text{stream}}) - (C_s \cdot Q_s)}{Q_{\text{stream}}}$                 | Galculadora abierta (5) |
| $\Omega_{\text{D}} = \frac{1.2 \cdot (10 \text{m/s} + 100 \text{m/s}) - (0.2 \cdot 10 \text{m/s})}{100 \text{m/s}}$ |                         |
| 3) Connection de mezcla (5)                                                                                         | Galculadora abierta (5) |
| $\Omega_{\text{D}} = \frac{C_s \cdot Q_s + C_R \cdot Q_{\text{stream}}}{Q_s + Q_{\text{stream}}}$                   | Galculadora abierta (5) |
| 4) Oxigeno disulto real (5)                                                                                         |                         |
| $\Omega_{\text{ADO}} = \text{Sp}_O - \text{D}$                                                                      | Galculadora abierta (5) |
| 5) Oxigeno disulto saturato (5)                                                                                     |                         |
| 6) Oxigno disulto saturato (6)                                                                                      |                         |
| 7. Spo = D + Apo                                                                                                    | Galculadora abierta (6) |
| 8. Spo = D + Apo                                                                                                    | Galculadora abierta (7) |
| 9. Spo = D + Apo                                                                                                    | Galculadora abierta (8) |

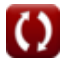

## *Disposing of the Sewage Effluents Formulas...* 3/11

6) Tasa de flujo de aguas residuales 
$$
\blacksquare
$$
\n $Q_o = \frac{(C_R - C) \cdot Q_{\text{stream}}}{C - C_s}$ \n $10 \text{m}^2/s = \frac{(1.3 - 1.2) \cdot 100 \text{m}^2/s}{1.2 - 0.2}$ \n7) Tasa de flujo de la corriente del río  $\blacksquare$ \n $\Omega_{\text{Jstream}} = \frac{(C_s \cdot Q_s) - (C \cdot Q_s)}{C - C_R}$ \n $\blacksquare$ \n $\Omega_{\text{Jotheram}} = \frac{(0.2 \cdot 10 \text{m}^2/s) - (1.2 \cdot 10 \text{m}^2/s)}{1.2 - 1.3}$ \n $\text{Déficit crítico de oxígeno } \blacksquare$ \n8) Déficit crítico de oxígeno  $\blacksquare$ \n9) Déficit crítico de oxígeno dada la constante de autopurificación  $\blacksquare$ \n9) Déficit crítico de oxígeno dada la constante de autopurificación  $\blacksquare$ \n9) Déficit crítico de oxígeno dada la constante de autopurificación  $\blacksquare$ \n $\Omega_{\rm Dc} = L_t \cdot \frac{10^{-K_{\rm D} \cdot t_c}}{f}$ \n $\Omega_{\rm 0.000179} = 0.21 \text{mg/L} \cdot \frac{10^{-0.23d \cdot 0.5d}}{0.9}$ \n $\Omega_{\rm 0.000179} = 0.21 \text{mg/L} \cdot \frac{10^{-0.23d \cdot 0.5d}}{0.9}$ \n $\Omega_{\rm 0.000538} = \frac{\left(\frac{L_1}{t}\right)^f}{1 - (f - 1) \cdot D_o}$ \n $\Omega_{\rm 0.000538} = \frac{\left(\frac{0.21 \text{mg/L}}{10.9} \right)^{0.9}}{1 - (0.9 - 1) \cdot 7.2 \text{mg/L}}$ 

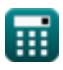

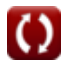

### **Tiempo crítico**

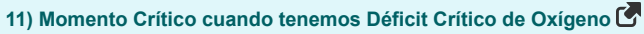

$$
\begin{array}{l|l|l} \hline \\ \hline \textbf{R} & t_{\rm c} = \log{10}\frac{\frac{\rm D_c \cdot K_{\rm R}}{\rm K_{\rm D} \cdot L_{\rm t}}}{\rm E} \\[0.589551d$ = \log{10}\frac{\frac{0.0003 \cdot 0.22d^{-1}}{0.23d^{-1} \cdot 0.21 \text{mg/L}}}{0.23d^{-1}} \\[0.589551d$ = \log{10}\frac{\frac{0.0003 \cdot 0.22d^{-1}}{0.23d^{-1}}}{0.23d^{-1}} \\[0.589551d$ = \left(\frac{1}{\rm K_{\rm R} - \rm K_{\rm D}}\right) \cdot \log{10}\left(\left(\frac{\rm K_{\rm D} \cdot L_{\rm t} - \rm K_{\rm R} \cdot D_{\rm o} + \rm K_{\rm D} \cdot D_{\rm o}}{\rm K_{\rm D}} \cdot L_{\rm t}\right) \cdot \left(\frac{\rm K_{\rm R}}{\rm K_{\rm D}}\right)\right) \\[0.589548 \text{Mg} & = \left(\frac{1}{0.22d^{-1} - 0.23d^{-1}}\right) \cdot \log{10}\left(\left(\frac{0.23d^{-1} \cdot 0.21 \text{mg/L} - 0.22d^{-1} \cdot 7.2 \text{mg/L} + 0.23d^{-1} \cdot 7.2 \text{mg/L}}{0.23d^{-1}} \cdot 0.23d^{-1}}\right)\right) \\\[0.58954 \text{Mg} & = \left(\frac{1}{0.22d^{-1} - 0.23d^{-1}}\right) \cdot \log{10}\left(\left(\frac{0.23d^{-1} \cdot 0.21 \text{mg/L} - 0.22d^{-1} \cdot 7.2 \text{mg/L} + 0.23d^{-1} \cdot 7.2 \text{mg/L}}{0.23d^{-1}}\right)\right) \\\hline \end{array}
$$

#### **13) Tiempo crítico dado Constante de autopurificación con déficit crítico de oxígeno**

$$
\begin{aligned} &\textbf{f}_c = \log 10 \frac{D_c \cdot \frac{f}{L_t}}{K_D} \\ &\textbf{ex } 0.474541 d = \log 10 \frac{0.0003 \cdot \frac{0.9}{0.21 \text{mg/L}}}{0.23 d^{-1}} \end{aligned}
$$

**14) Tiempo crítico dado Factor de autopurificación** 

*f***x ex** t<sup>c</sup> = − log 10 1 − (f − 1) ⋅ ( D<sup>c</sup> <sup>L</sup><sup>t</sup> ) <sup>⋅</sup> <sup>f</sup> K<sup>D</sup> ⋅ (f − 1) ⎛ ⎜⎝ ⎞ ⎟⎠ 2.283872d = − log 10 1 − (0.9 − 1) ⋅ ( 0.0003 0.21mg/L ) ⋅ 0.9 0.23d⁻¹ ⋅ (0.9 − 1) ⎛ ⎜⎝ ⎞

**[Calculadora abierta](https://www.calculatoratoz.com/es/critical-time-given-self-purification-factor-calculator/Calc-18929)** 

**[Calculadora abierta](https://www.calculatoratoz.com/es/critical-time-given-self-purification-constant-with-critical-oxygen-deficit-calculator/Calc-18703)** 

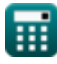

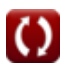

### **Coeficiente de desoxigenación**

**15) Coeficiente de desoxigenación dada la constante de autopurificación**

$$
K_{\rm D} = \frac{K_{\rm R}}{f}
$$
\n
$$
6 \times 0.244444d^{-1} = \frac{0.22d^{-1}}{0.9}
$$
\nCAICUladora abierta

**16) Constante de desoxigenación dada Constante de autopurificación con déficit crítico de oxígeno**

$$
\begin{aligned} \textbf{K} & \overline{\textbf{K}_{D}} = \log 10 \frac{\textbf{D}_{c} \cdot \frac{f}{\textbf{L}_{t}}}{t_{c}} \\ \textbf{ex} & \overline{0.218289d^{-1}} = \log 10 \frac{0.0003 \cdot \frac{0.9}{0.21 \text{mg/L}}}{0.5 d} \end{aligned}
$$

### **Déficit de oxígeno**

**17) Déficit de DO usando la ecuación de Streeter-Phelps** 

$$
\begin{aligned} \textbf{\textit{E}}\left[D = \left(K_{D} \cdot \frac{L}{K_{R}-K_{D}}\right) \cdot \left(10^{-K_{D} \cdot t} - 10^{-K_{R} \cdot t} + D_{o} \cdot 10^{-K_{R} \cdot t}\right)\right] \qquad \qquad & \textbf{Calculate} \end{aligned}
$$

#### **18) Déficit de oxígeno**

$$
\mathbf{k}|\overline{\mathbf{D}} = \mathbf{S}_{\mathrm{DO}} - \mathbf{A}_{\mathrm{DO}}|
$$

 $\mathbf{ex}$   $4.2\mathrm{mg/L} = 9\mathrm{mg/L} - 4.8\mathrm{mg/L}$ 

#### **19) Déficit de oxígeno dado el tiempo crítico en el factor de autopurificación**

$$
\begin{aligned} &\mathbf{E}\left[D_c = \left(\frac{L_t}{f-1}\right)\cdot\left(1 - \left(\frac{10^{t_c\cdot K_D\cdot(f-1)}}{f}\right)\right)\right] \\ &\text{ex}\left[0.000172 = \left(\frac{0.21\text{mg/L}}{0.9-1}\right)\cdot\left(1 - \left(\frac{10^{0.5d\cdot0.23d^{4\cdot0}(0.9-1)}}{0.9}\right)\right)\right] \end{aligned}
$$

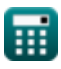

**[Calculadora abierta](https://www.calculatoratoz.com/es/deoxygenation-constant-given-self-purification-constant-with-critical-oxygen-deficit-calculator/Calc-18702)** 

**[Calculadora abierta](https://www.calculatoratoz.com/es/oxygen-deficit-calculator/Calc-16542)** 

**[Calculadora abierta](https://www.calculatoratoz.com/es/oxygen-deficit-given-critical-time-in-self-purification-factor-calculator/Calc-18932)** 

**20) Valor logarítmico del déficit crítico de oxígeno** 

$$
\begin{array}{l} \hbox{\it Re}\left[D_c=10^{\log 10\left(\frac{L_t}{f}\right)-\left(K_D\cdot t_c\right)}\right] \\\\ \hbox{ex}\left[0.000179=10^{\log 10\left(\frac{0.21 m g/L}{0.9}\right)-\left(0.23 d^{-1}\cdot 0.5 d\right)}\right] \end{array}
$$

### **Equivalente de oxígeno**

#### **21) Equivalente de oxígeno dado Constante de autopurificación con déficit crítico de oxígeno**

*f***x ex 22) Equivalente de oxígeno dado el déficit crítico de oxígeno** *f***x ex 23) Equivalente de oxígeno dado el tiempo crítico en el factor de autopurificación** *f***x** L<sup>t</sup> = D<sup>c</sup> ⋅ f 10−KD⋅t<sup>c</sup> 0.351855mg/L = 0.0003 ⋅ 0.9 10−0.23d⁻¹⋅0.5d <sup>L</sup><sup>t</sup> <sup>=</sup> <sup>D</sup><sup>c</sup> <sup>⋅</sup> <sup>K</sup><sup>R</sup> K<sup>D</sup> ⋅ 10−KD⋅t<sup>c</sup> 0.373952mg/L = 0.0003 ⋅ 0.22d⁻¹ 0.23d⁻¹ ⋅ 10−0.23d⁻¹⋅0.5d L<sup>t</sup> = D<sup>c</sup> ⋅ f − 1 1 − ( <sup>f</sup> ) 10 tc⋅KD⋅(f−1)

$$
\boxed{\text{ex}} \boxed{0.365518\text{mg/L} = 0.0003\cdot \frac{0.9-1}{1-\left(\frac{10^{0.5d \cdot 0.23d^+(\text{0.9}-1)}}{0.9}\right)}}
$$

#### **24) Equivalente de oxígeno dado Valor logarítmico del déficit crítico de oxígeno**

$$
\boldsymbol{\kappa}\big[\mathrm{L_t = f \cdot 10^{\log 10(\mathrm{D_c}) + (\mathrm{K_D \cdot t_c})} \big]
$$

**[Calculadora abierta](https://www.calculatoratoz.com/es/oxygen-equivalent-given-log-value-of-critical-oxygen-deficit-calculator/Calc-18714)** 

$$
\textbf{ex} \boxed{0.351855\text{mg}/\text{L}=0.9\cdot 10^{\log 10(0.0003)+(0.23\text{d}^{-1}0.5\text{d})}}
$$

**[Calculadora abierta](https://www.calculatoratoz.com/es/log-value-of-critical-oxygen-deficit-calculator/Calc-18710)** 

**[Calculadora abierta](https://www.calculatoratoz.com/es/oxygen-equivalent-given-self-purification-constant-with-critical-oxygen-deficit-calculator/Calc-18701)** 

**[Calculadora abierta](https://www.calculatoratoz.com/es/oxygen-equivalent-given-critical-oxygen-deficit-calculator/Calc-18456)** 

**[Calculadora abierta](https://www.calculatoratoz.com/es/oxygen-equivalent-given-critical-time-in-self-purification-factor-calculator/Calc-18931)** 

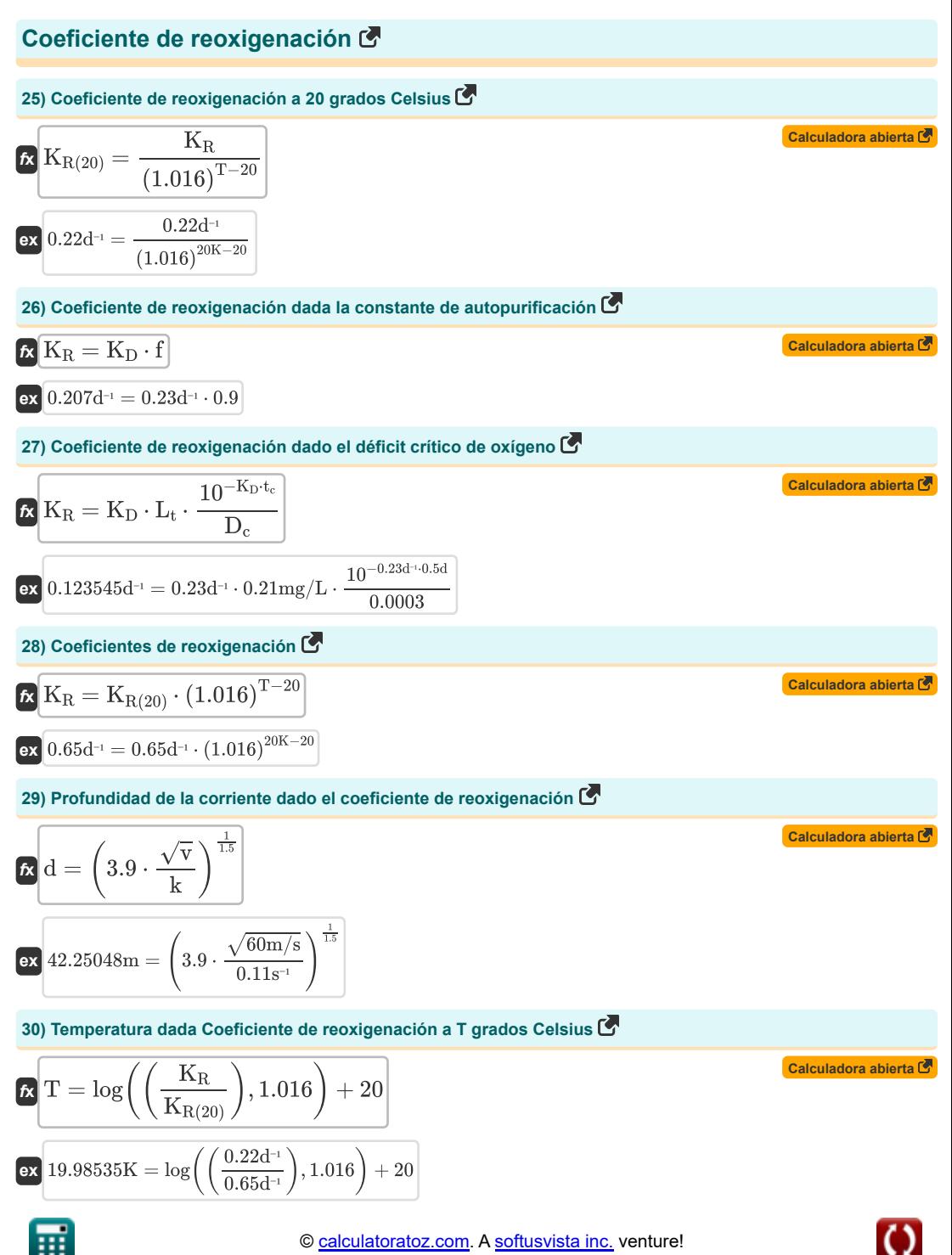

### **[Calculadora abierta](https://www.calculatoratoz.com/es/self-purification-constant-calculator/Calc-18436)  [Calculadora abierta](https://www.calculatoratoz.com/es/self-purification-constant-given-log-value-of-critical-oxygen-deficit-calculator/Calc-18713)  [Calculadora abierta](https://www.calculatoratoz.com/es/self-purification-constant-given-critical-oxygen-deficit-calculator/Calc-18700)  Constante de auto purificación 31) Constante de auto purificación**   $f = \frac{K_R}{H}$ **ex**  $0.956522 = \frac{0.22d^{-1}}{2.22d^{-1}}$ **32) Constante de autopurificación dada Valor logarítmico del déficit crítico de oxígeno**   $f = \frac{L_t}{1 + \frac{10}{2}}$  $\exp\left(0.537153\right)=\frac{0.21\text{mg/L}}{1-1.12(0.0000)\times(0.324)}$ **33) Constante de autopurificación dado el déficit crítico de oxígeno**  $\mathbf{f}$ **x**  $f = L_t \cdot$  $\overline{{\rm K}_{\rm D}}\hspace{0.5mm}\big\vert$  $\overline{0.23d^{-1}}$  $10^{\log 10(D_c)+(K_D\cdot t_c)}$  $10^{\log 10(0.0003)+(0.23d$ <sup>-1</sup>·0.5d)  $10^{-K_D \cdot t_c}$  $\overline{\mathrm{D}_{\mathrm{c}}}$

**ex**  $0.537153 = 0.21 \text{mg/L} \cdot \frac{10^{-0.23 \text{d}^{10}.0.5 \text{d}}}{10^{-0.23 \text{d}^{10}.0.5 \text{d}}}$ 0.0003

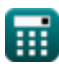

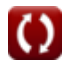

## **Variables utilizadas**

- **ADO** Oxígeno disuelto real *(Miligramo por Litro)*
- **C** Concentración de mezcla
- **C<sup>R</sup>** Concentración del río
- **C<sup>s</sup>** Concentración de aguas residuales
- **d** Profundidad de la corriente *(Metro)*
- **D** Déficit de oxígeno *(Miligramo por Litro)*
- **D<sup>c</sup>** Déficit crítico de oxígeno
- **D<sup>o</sup>** Déficit inicial de oxígeno *(Miligramo por Litro)*
- **f** Constante de autopurificación
- **k** Coeficiente de reoxigenación por segundo *(1 por segundo)*
- **K<sup>D</sup>** Constante de desoxigenación *(1 por día)*
- **K<sup>R</sup>** Coeficiente de reoxigenación *(1 por día)*
- **KR(20)** Coeficiente de reoxigenación a temperatura 20 *(1 por día)*
- **L** Materia orgánica al inicio *(Miligramo por Litro)*
- **L<sup>t</sup>** Equivalente de oxígeno *(Miligramo por Litro)*
- **Q<sup>s</sup>** Descarga de aguas residuales *(Metro cúbico por segundo)*
- **Qstream** Descarga en corriente *(Metro cúbico por segundo)*
- **SDO** Oxígeno disuelto saturado *(Miligramo por Litro)*
- **t** Tiempo en días *(Día)*
- **T** Temperatura *(Kelvin)*
- **t<sup>c</sup>** Tiempo crítico *(Día)*
- **v** Velocidad *(Metro por Segundo)*

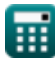

# **Constantes, funciones, medidas utilizadas**

- Función: **log**, log(Base, Number) *La función logarítmica es una función inversa a la exponenciación.*
- Función: **log10**, log10(Number) *El logaritmo común, también conocido como logaritmo de base 10 o logaritmo decimal, es una función matemática que es la inversa de la función exponencial.*
- Función: **sqrt**, sqrt(Number) *Una función de raíz cuadrada es una función que toma un número no negativo como entrada y devuelve la raíz cuadrada del número de entrada dado.*
- Medición: **Longitud** in Metro (m) *Longitud Conversión de unidades*
- Medición: **Tiempo** in Día (d) *Tiempo Conversión de unidades*
- Medición: **La temperatura** in Kelvin (K) *La temperatura Conversión de unidades*
- Medición: **Velocidad** in Metro por Segundo (m/s) *Velocidad Conversión de unidades*
- Medición: Tasa de fluio volumétrico in Metro cúbico por segundo (m<sup>3</sup>/s) *Tasa de flujo volumétrico Conversión de unidades*
- Medición: **Densidad** in Miligramo por Litro (mg/L) *Densidad Conversión de unidades*
- Medición: Constante de velocidad de reacción de primer orden in 1 por día (d<sup>-1</sup>), 1 por segundo (s<sup>-1</sup>) *Constante de velocidad de reacción de primer orden Conversión de unidades*

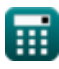

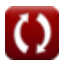

*Disposing of the Sewage Effluents Formulas...* 11/11

### **Consulte otras listas de fórmulas**

- **Diseño de un sistema de cloración para la desinfección de aguas residuales Fórmulas**
- **Diseño de un tanque de sedimentación circular Fórmulas**
- **Diseño de un filtro percolador de medios plásticos Fórmulas**
- **Diseño de una centrífuga de recipiente sólido para deshidratación de lodos Fórmulas**
- **Diseño de una cámara de arena aireada Fórmulas**
- **Diseño de un digestor aeróbico Fórmulas**
- **Diseño de un digestor anaeróbico Fórmulas**
- **Diseño de Cuenca de Mezcla Rápida y Cuenca de Floculación Fórmulas**
- **Diseño de filtro percolador utilizando ecuaciones NRC Fórmulas**
- **Eliminación de los efluentes cloacales Fórmulas**
- **Estimación de la descarga de aguas residuales de diseño Fórmulas**
- **La contaminación acústica Fórmulas**
- **Método de pronóstico de población Fórmulas**
- **Diseño de Alcantarillado Sanitario Fórmulas**

¡Siéntete libre de COMPARTIR este documento con tus amigos!

#### **PDF Disponible en**

[English](https://www.calculatoratoz.com/PDF/Nodes/3078/Disposing-of-the-sewage-effluents-Formulas_en.PDF) [Spanish](https://www.calculatoratoz.com/PDF/Nodes/3078/Disposing-of-the-sewage-effluents-Formulas_es.PDF) [French](https://www.calculatoratoz.com/PDF/Nodes/3078/Disposing-of-the-sewage-effluents-Formulas_fr.PDF) [German](https://www.calculatoratoz.com/PDF/Nodes/3078/Disposing-of-the-sewage-effluents-Formulas_de.PDF) [Russian](https://www.calculatoratoz.com/PDF/Nodes/3078/Disposing-of-the-sewage-effluents-Formulas_ru.PDF) [Italian](https://www.calculatoratoz.com/PDF/Nodes/3078/Disposing-of-the-sewage-effluents-Formulas_it.PDF) [Portuguese](https://www.calculatoratoz.com/PDF/Nodes/3078/Disposing-of-the-sewage-effluents-Formulas_pt.PDF) [Polish](https://www.calculatoratoz.com/PDF/Nodes/3078/Disposing-of-the-sewage-effluents-Formulas_pl.PDF) [Dutch](https://www.calculatoratoz.com/PDF/Nodes/3078/Disposing-of-the-sewage-effluents-Formulas_nl.PDF)

*7/22/2024 | 9:10:38 AM UTC [Por favor, deje sus comentarios aquí...](https://docs.google.com/forms/d/e/1FAIpQLSf4b4wDgl-KBPJGChMJCxFlqrHvFdmw4Z8WHDP7MoWEdk8QOw/viewform?usp=pp_url&entry.1491156970=Eliminaci%C3%B3n%20de%20los%20efluentes%20cloacales%20F%C3%B3rmulas)*

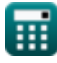

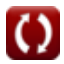